UMP Based Capacity Analysis Dashboards Beta

**Customer Presentation** 

July 16 2015

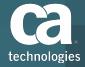

## **Agenda**

- Overview
- Live Demo of Install and Report
- Program Logistics
- Questions

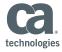

#### Benefits of UMP HTML 5 Dashboards

- Unified Reporting Platform across CA Portfolio
- Supported, Actively Developed Platform
  - CCR: Good Transition out of NPC
- Tightly integrated with a vast source of data
  - UIM Probes
- Easier for Users and Services to Create Their Own Content
  - Easier for Customers and Services to Share
     Reports in the Communities

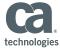

## **UMP Dashboards Beta Program**

#### **Purpose**

- Feedback from most trusted customers.
- Feedback to field.
- Customer collaboration.
  - Weekly contact.
  - Early access to videos and documentation.
  - Good opportunity to generate good references.
- Schedule
  - Kickstart Meeting July 16 @ NOON EST
    - join the WebEx meeting using this link.
  - Beta Available NOW
  - GA Available August 17th 2015

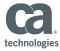

# **UIM / UMP Capacity Reports - 2.91**

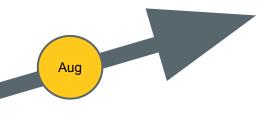

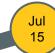

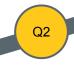

#### **Alpha - Anything May Change**

CapMan 2.8 / UIM 8.2

**Basic Reports** 

Crude Install

10 Customers

#### **Beta - Almost Complete**

Requires 2.9 + HF and 8.3 + HF

#### Gating Factors:

- Easy Installer
- Capacity AnalysisDashboard and 3 WayPage
- Storage Reports
- Business Hours

#### **Capacity Reports GA**

Precedes 3.0

Requires 2.91 HF and 8.31

#### Gating Factors:

- Scheduler
- PDF
- Predictable Data for Testing.

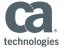

# Live Demo

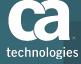

# Logistics

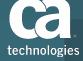

### **General Schedule**

| Event                       | Date                     | Notes                                                                                      |
|-----------------------------|--------------------------|--------------------------------------------------------------------------------------------|
| Beta Kick-off Call          | July 16 2015<br>noon EST | Please download and install  You will receive download link  WebEx meeting using this link |
| UMP Dashboards Availability | Early August<br>2015     |                                                                                            |
| GA                          | August 17 2015           |                                                                                            |

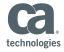

# **Validation Areas**

| Validation                                                                                            | Validation and Usability Notes |
|----------------------------------------------------------------------------------------------------|--------------------------------|
| Explore the Capacity Reports.                                                                         |                                |
| Explore the Capacity Analytics tab/dashboard and its underlying 3-Way report and server details page. |                                |
| Expand based on the reports available and role. Current state vs. future prediction.                  |                                |
| Category of reports.                                                                                  |                                |
| Find internally three personas (define who the personas are).                                         |                                |
| Deploy UIM/UMP                                                                                        |                                |
| Deploy the out-of-the-box Capacity Reports                                                            |                                |
| Define the Data Source - connect UIM to DM                                                            |                                |
| Copy an existing dashboard to create a custom one.                                                    |                                |

# Feedback Expected

#### Validation Feedback / Sign Off Questions

Deployment, use and day to day maintenance. – Mike

Scale of 1 (poor) to 5 (great):

| Feedback Area                                              | Score     |
|------------------------------------------------------------|-----------|
| Ease of installation of the UIM Platform                   |           |
| Ease of integration of UIM Platform and Data Manager       |           |
| Value of Capacity Analytics Dashboard and its 3-Way Report |           |
| Value of the Capacity Reports                              |           |
| How easy it is to create a new, custom report?             | C         |
| © 2014 CA. All rights reserved.                            | technolog |

# Beta Program Q&A

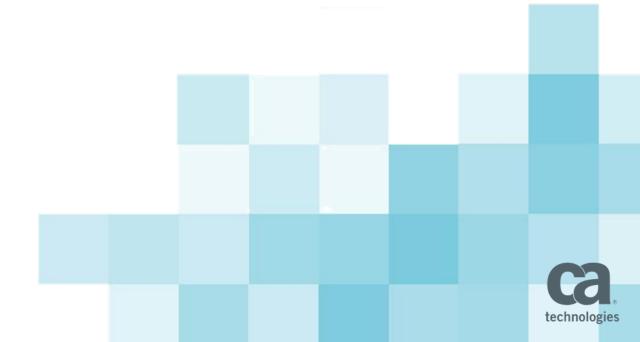